<span id="page-0-0"></span>La spécification des chemins avec XPath XSLT avancé L3Pro BDISE – XML

## Mathieu Sassolas

IUT de Sénart Fontainebleau Département Informatique

> Année 2016-2017 Cours 4

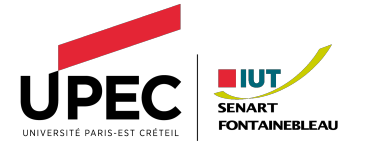

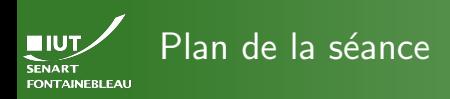

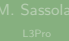

La spécification des chemins avec XPath

- Principe général
- $\bullet$  Les axes
- Les filtres
- Les expressions pour les tests et prédicats
- Mise en application

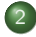

- Quelques fonctionalités avancées de XSLT  $\bullet$  Tri
	- · Variables et paramètres
	- · Petites astuces
	- Mise en application

<span id="page-2-0"></span>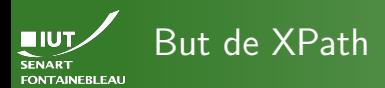

- [Principe](#page-2-0)
- 
- 
- 
- 

- $\triangleright$  Spécification des nœuds sélectionnés pour appliquer des templates ou récupérer une valeur lors des select (ou des match dans la définition des templates).
- $\blacktriangleright$  Langage pour les conditions des test (xsl:when,  $xsl:if...$ ).

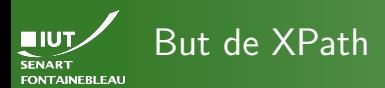

- [Principe](#page-2-0)
- 
- 
- 

- $\triangleright$  Spécification des nœuds sélectionnés pour appliquer des templates ou récupérer une valeur lors des select (ou des match dans la définition des templates).
- $\blacktriangleright$  Langage pour les conditions des test  $(xs1:when,$  $xsl:if...$ ).
- $\hookrightarrow$  Parcours dans l'arbre avec des tests sur le chemin.

 $/ 26$ 

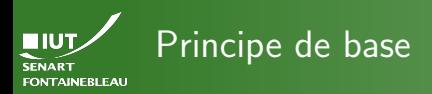

[Principe](#page-2-0)

 $\triangleright$  Un chemin est une suite d'étapes :

Syntaxe d'un chemin

[/]etape1/etape2/.../etapeN

- Dans chaque étape, on navigue dans l'arbre selon des  $axes: père, fils, frère. . .$
- On peut également filtrer selon le type de nœud.
- On peut enfin demander que des prédicats soient vérifiés.

Syntaxe d'une étape

axe::filtre[predicat1][predicat2]...

<span id="page-5-0"></span>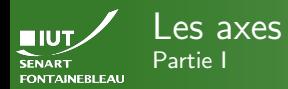

# [Axes](#page-5-0)

 $\rightsquigarrow$  C'est juste de l'anglais ! self Le nœud courant. attribute Les attributs du nœud courant. child Les fils. descendant Les descendants (fils, petit-fils,. . .). descendant-or-self Les descendants ou le nœud courant. parent Le père.  $\frac{1}{2}$  ancestor Les ancêtres (père, grand-père,...); en particulier la racine est toujours un tel nœud. ancestor-or-self Les ancêtres ou le nœud courant.

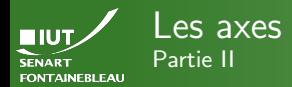

- 
- [Axes](#page-5-0)
- 
- 
- 

# following-sibling Les frères suivants.

- preceding-sibling Les frères précédents.
	- following Les nœuds suivants, frères ou non (suivant dans la lecture XML).
- preceding Les nœuds précédents, frères ou non (précédant dans la lecture XML).
- namespace Les nœuds ayant le même espace de nom que le nœud courant.

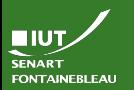

# <span id="page-7-0"></span>Les types de nœuds

## [Filtres](#page-7-0)

Pour XPath, tout est un nœud (node), mais il y en a plusieurs types : attributs, éléments, texte, commentaire (principalement).

- $\blacktriangleright$  Tous les nœuds : node().
- $\triangleright$  Tous les types d'attributs : \* (lorsque l'on navigue dans l'axe attribut)
- $\triangleright$  Tous les types d'éléments : \* (sinon)
- $\triangleright$  Un type d'élément particulier : MonElement.
- $\blacktriangleright$  Les nœuds de type texte : text().
- $\blacktriangleright$  Les nœuds de type commentaire : comment().

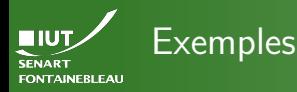

## [Filtres](#page-7-0)

child::monElement Tous les fils de type monElement (équivalent abrégé : monElement). parent::node()/attribute::\* Tous les attributs du nœud  $p\text{ère}$  (équivalent abrégé : ../@\*). descendant-or-self::comment() Tous les commentaires se trouvant dans les descendants au sens large (équivalent abrégé : //comment()). descendant::text() Tous le texte (càd #PCDATA) dans les descendants stricts (équivalent abrégé :  $*/\text{/text()}$ .

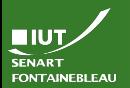

## <span id="page-9-0"></span>Les expressions Partie I

[Expressions](#page-9-0)

 $\hookrightarrow$  Servent dans les test="... " et dans les prédicats : axe::filtre[prédicat].

elt Présence d'un élément fils de type elt (peut être un chemin XPath plus complexe. . .). Cattribut Présence d'un attribut de type attribut.  $\theta$ attribut = 'texte' Teste si la valeur de l'attribut attribut est égale à au texte texte. @attribut != 'texte' Teste si la valeur de l'attribut attribut est différente du texte texte.

 $\Diamond$ attribut <op> valeur où <op>  $\in$  {  $\&$ lt;,  $\&$ lt;=,  $\&$ gt;,  $>; =, =, !=}$  et valeur est un entier.

# Remarque

On peut tester également la valeur d'un élément, mais ca ne prend pas que la partie texte : il faut utiliser element/texte().

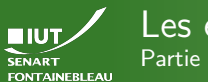

# Les expressions Partie II

Expressions

 $\leadsto$  On peut manipuler un peu plus les valeurs d'attribut (et d'éléments) via des fonctions.

- $\triangleright$  Opérations arithmétiques (valeurs numériques) +  $\ast$ . div (division flottante), mod (reste de la division euclidienne).
- $\triangleright$  Opérations bouléennes : and or not (...)
- $\triangleright$  Opérations de traduction : translate (texte, caractère\_à\_remplacer, remplacer\_par)  $\hookrightarrow$  Le remplacement fonctionne caractère par caractère et est sensible à la casse!

# Exemple

translate('Abracadabra','ba','zo')  $\rightsquigarrow$  Azrocodozro translate('Abracadabra','ba','z')  $\rightsquigarrow$  Azrcdzr

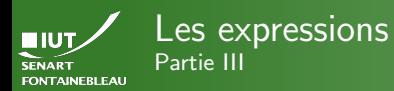

[Expressions](#page-9-0)

 $\blacktriangleright$  Le nœud courant : current().

# Attention !

N'est pas relatif au chemin Xpath en cours d'évaluation !

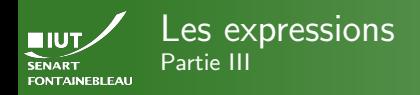

 $\blacktriangleright$  Le nœud courant : current ().

```
M <xsl:template match="pere">
  Current: <xsl:value-of
XPath
select="fils[current()/@prefere = @code]/@nom"/>
\simSelf ou équivalents:
Ax_{\pm}_{\blacksquare}self::node() <xsl:value-of
Expressions
Mise en application
select="fils[self::node()/@prefere = @code]/@nom"/>
\infty. <xsl:value-of select="fils[./@prefere = @code]/@nom"/>
 'rien'
 <xsl:value-of select="fils[@prefere = @code]/@nom"/>
 </xsl:template>
```

```
<pere prefere="GG" code="PP">
             \the prefere="dd" code="11"<br>| <fils code="DD" nom="Dédé" prefere="PP"/>
HIUT.
             Partie III
<fils code="GG" nom="G´eg´e" prefere="DD"/>
FONTAINEBLEAU
              <fils code="TT" nom="Toto" prefere="TT"/>
                IIID COURTES : current : current : current : current : current : current : current : current : current : curre<br>().current : current : current : current : current : current : current : current : current : current : current
              </pere>\mathbb{N} <xsl:template match="pere">
   Current: <xsl:value-of
XPath
select="fils[current()/@prefere = @code]/@nom"/>
\simSelf ou équivalents:
Ax_{\pm}_{\blacksquare}self::node() <xsl:value-of
Expressions
Mise en application
select="fils[self::node()/@prefere = @code]/@nom"/>
\infty. <xsl:value-of select="fils[./@prefere = @code]/@nom"/>
  'rien'
  <xsl:value-of select="fils[@prefere = @code]/@nom"/>
  </xsl:template>
```
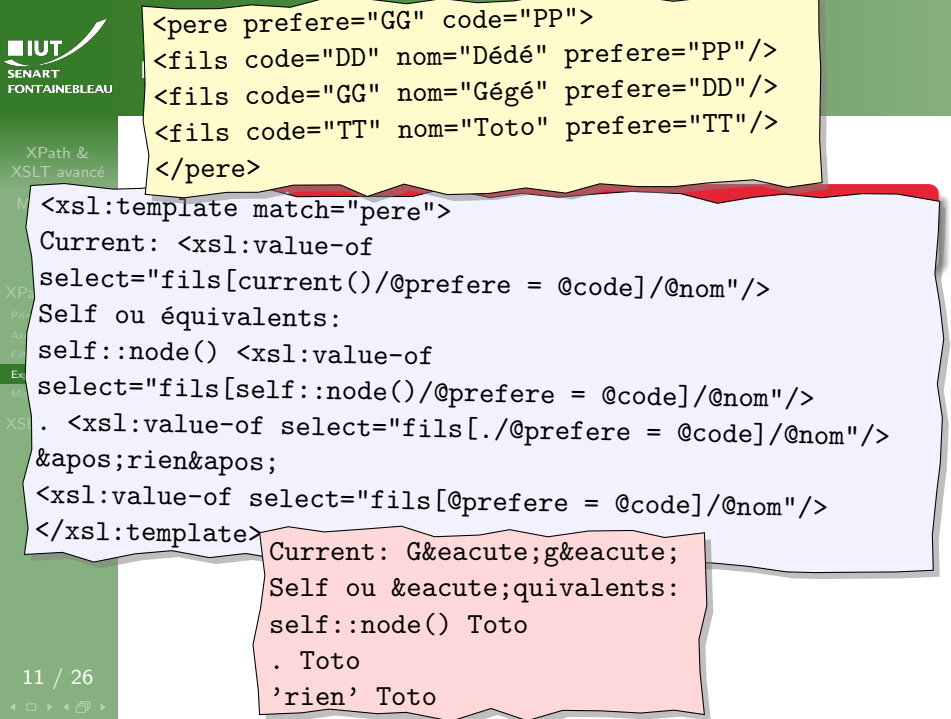

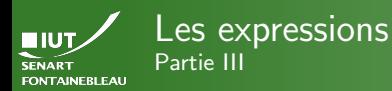

[Expressions](#page-9-0)

 $\blacktriangleright$  Le nœud courant : current().

# Attention !

N'est pas relatif au chemin Xpath en cours d'évaluation!

 $\triangleright$  Union d'un ensemble de nœuds :  $\vert$ , par exemple elt[fils1 | fils2]/petitfils.

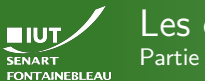

# Les expressions Partie III

[Expressions](#page-9-0)

 $\blacktriangleright$  Le nœud courant : current().

# Attention !

N'est pas relatif au chemin Xpath en cours d'évaluation !

- ▶ Union d'un ensemble de nœuds : |, par exemple elt[fils1 | fils2]/petitfils.
- $\triangleright$  Tests sur la position du nœud parmis ses frères :  $position() = last(), position() = 1, position()$ mod  $2 = 0$

# **Remarque**

Attention, les nœuds de texte, de commentaires, etc sont aussi  $compt$ és. À n'utiliser que dans un ensemble de nœud que l'on  $conn$  $it$  : elt [position()=last()] choisit le dernier parmi  $les$  éléments elt.

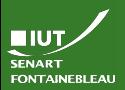

# Quelques autres fonctions utiles

[Expressions](#page-9-0)

▶ Sur les chaînes de caractères :

contains(contenant,contenu) Si le contenant contient le contenu. Sensible à la casse! concat(chaine1, chaine2, ...) Concaténation de chaˆınes.

substring(chaine, pos, longueur) Sous-chaîne de longueur long à partir de la position pos.

 $\blacktriangleright$  Fonctions numériques :

count(chemin/Xpath) Compte le nombre de nœuds désignés par le chemin XPath.

sum(chemin/Xpath) Fait la somme des valeurs des nœuds désignés par le chemin XPath (n'a du sens que si le contenu du chemin sont des nombres).

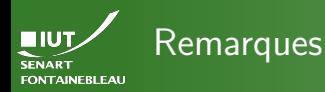

### [Expressions](#page-9-0)

 $\blacktriangleright$  Il existe d'autres fonctions que celles présentées.

# **Attention**

On utilise XSLT 1.0, des fonctions trouvées dans des docs pourraient ne fonctionner que dans XSLT 2.0.

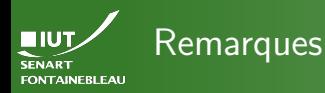

[Expressions](#page-9-0)

 $\blacktriangleright$  Il existe d'autres fonctions que celles présentées.

## Attention

On utilise XSLT 1.0, des fonctions trouvées dans des docs pourraient ne fonctionner que dans XSLT 2.0.

- Les prédicats s'évaluent dans le contexte local : pere/fils[@attr="42"] teste la valeur de l'attribut attr du fils.
- ▶ Les enchaînement de prédicats ne fonctionnent pas exactement comme des conjonction : elt[pred1][pred2] teste pred2 sur les nœuds désignés par elt[pred1]  $\rightsquigarrow$  Attention en particulier lors de tests avec position().

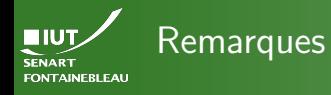

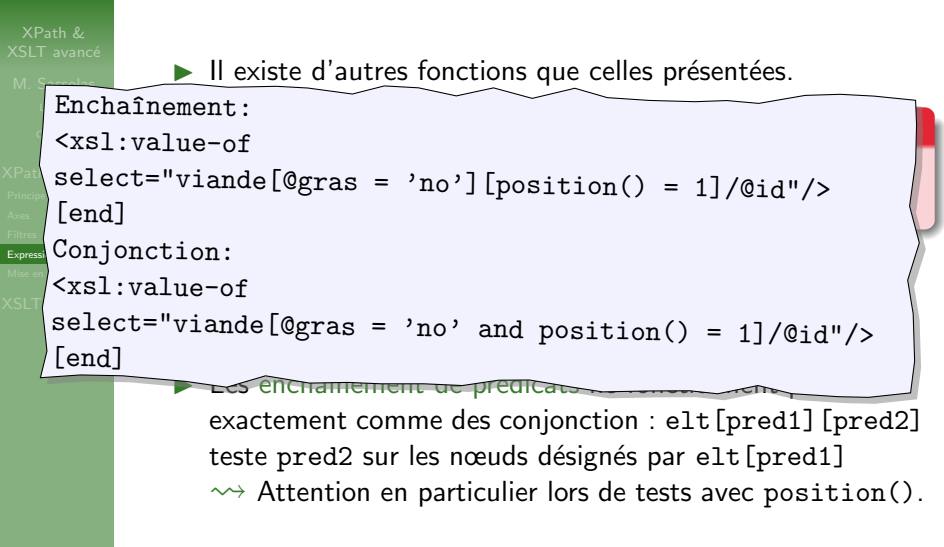

```
ELUT
                  Remar<sub><viande gras="yes" id="1"/></sub>
                                 <viande gras="no" id="2"/>
FONTAINEBLEAU
                                 <viande gras="no" id="3"/>
                                 <viande gras="yes" id="4"/>
                                                         Tonctions que celles présentées.
 M. Sassales Land Company Enchaînement:
    Cours 4
Attention
<xsl:value-of
                    \mathcal{C} = \text{``viance} \lceil \text{0} \text{or} \, \text{or} \, \text{or} \XPath
       select="viande[@gras = 'no'][position() = 1]/@id"/><br>[end]
       [end]
      Conjonction:
Expressi\frac{1}{2}Mise en /<xsl:value-of
XSLT and YSLT and ICR teste la valeur de la valeur de la valeur de la valeur de la valeur de la valeur de la valeur de la valeur de la valeur de la valeur de la valeur de la valeur de la valeur de la valeur de la valeu
       select="viande[@gras = 'no' and position() = 1]/@id"/><br>[ord]
       [end]
                       I Les enchannent de propriet de propriet pas de propriet pas de propriet pas de propriet pas de propriet pas de
                             \text{exact}\text{Ench}_kcirc;nement: | elt[pred1][pred2]
                             teste pr\left(2 \quad \text{[end]}\right) [end]
                             \rightsquigarrow Attencian end and \rightsquigarrow Attencian end and \rightsquigarrow dests avec position().
                                             [end]13 / 26
```
<span id="page-22-0"></span>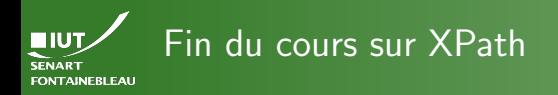

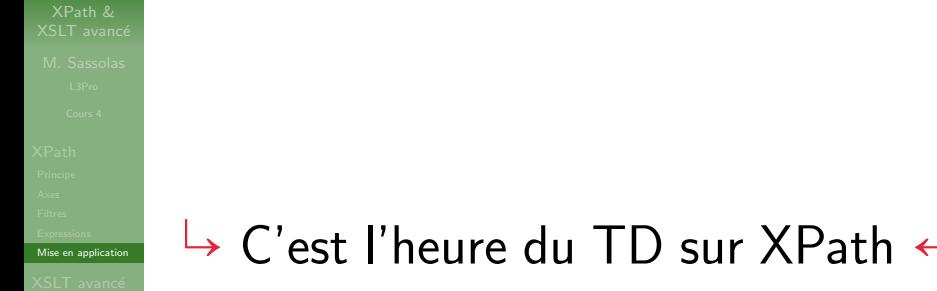

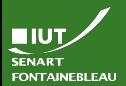

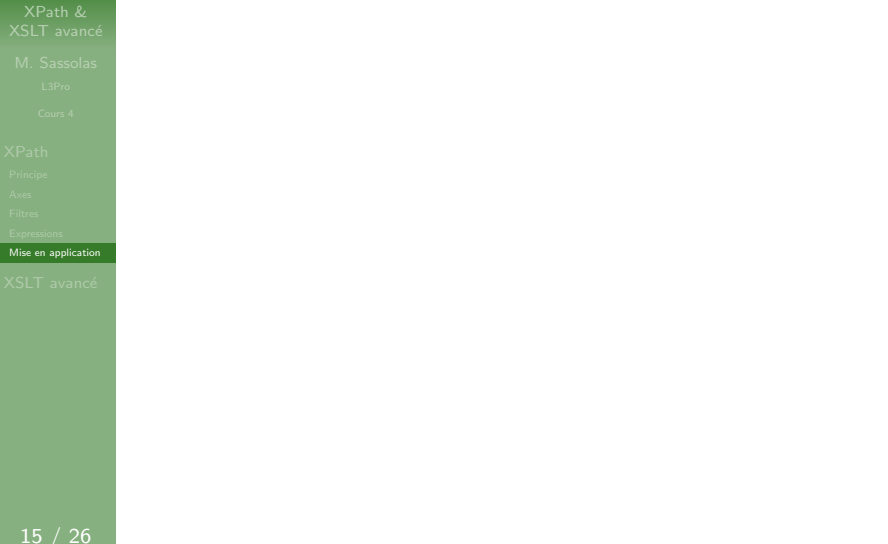

<span id="page-24-0"></span>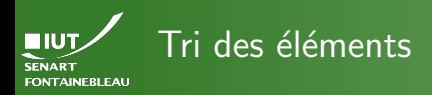

# Syntaxe (abrégée)

<xsl:sort select="champ\_pour\_trier" [order="ascending|descending"] [data-type="text|number"]/>

- I Au sein d'une boucle for-each ou d'un apply-templates.
- $\blacktriangleright$  Le champ pour trier est un chemin XPath relatif aux nœuds sélectionnés par le for-each ou l'apply-templates.
- ▶ On peut les enchaîner : on trie d'abord selon le premier critère puis selon le second en cas d'égalité, etc.

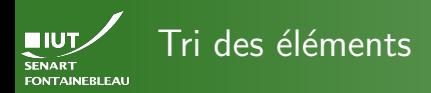

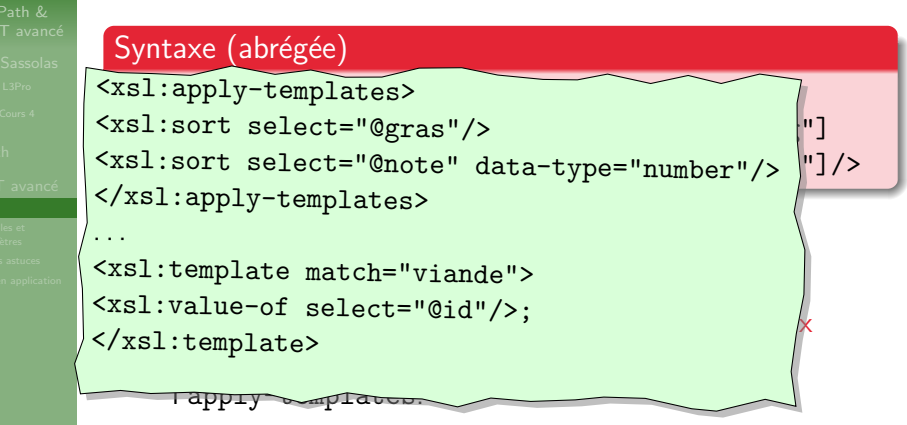

▶ On peut les enchaîner : on trie d'abord selon le premier critère puis selon le second en cas d'égalité, etc.

```
T <viande gras="yes" id="1" note="C"/>
HIUT
             <viande gras="no" id="2" note="B"/>
FONTAINEBLEAU
             <viande gras="no" id="3" note="A"/>
             <viande gras="yes" id="4" note="B"/>
            S<sub>/</sub><viande gras="maybe" id="5" note="A"/>
          \verb|<xsl:apply-templates>[order="ascending|descending"]
<xsl:sort select="@gras"/>
          <xsl:sort select="@note" data-type="number"/> \left\| \cdot \right\|/>
          </xsl:apply-templates>
Tri
          . . .
              I Au sein d'une boucle for-each ou d'un
          <xsl:template match="viande">
          <xsl:value-of select="@id"/>;<br></rsl:trier auto-of select="@id"/>;
          </xsl:template>
                 neur soulproven some par le for-each out-each out-each out-each out-
                 l'app<del>ly-wapla</del>
```
▶ On peut les enchaîner : on trie d'abord selon le premier critère puis selon le second en cas d'égalité, etc.

```
T <viande gras="yes" id="1" note="C"/>
EIUT
             <viande gras="no" id="2" note="B"/>
SENART
FONTAINEBLEAU
             <viande gras="no" id="3" note="A"/>
             <viande gras="yes" id="4" note="B"/>
            S <viande gras="maybe" id="5" note="A"/>
           \verb|<xsl:apply-templates>[order="ascending|descending"]
<xsl:sort select="@gras"/>
           <xsl:sort select="@note" data-type="number"/> \left\| \cdot \right\|/>
          </xsl:apply-templates>
Tri
           . . .
              I Au sein d'une boucle for-each ou d'un
           <xsl:template match="viande">
           <xsl:value-of select="@id"/>;<br></rsl:trier auto-of select="@id"/>;
          </xsl:template>
                 \overline{\phantom{a}}. \overline{\phantom{a}}5;
                 l'app<del>ly-templ</del>e
                                  3;
              \triangleright On peut les encl 2:
                                              /ie d'abord selon le premier
                 critère puis selo\begin{pmatrix} 4 \\ 3 \end{pmatrix} en cas d'égalité, etc.
                                  4;
                                   1;
```
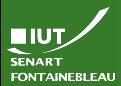

<span id="page-28-0"></span>Version simple

Variables et paramètres

# Syntaxe

```
<xsl: variable name="nomVariable">
  Du contenu <tag>potentiellement</tag> XML
\langle xsl:variable\rangle
```
. . .

```
<xsl:value-of select="$nomVariable"/>
```

```
<xsl:copy-of select="$nomVariable"/>
```
- $\hookrightarrow$ On ne peut pas réaffecter ni redéfinir une variable.
	- value-of prend la valeur textuelle de la variable.
	- copy-of prend la valeur tout le contenu de la variable, y compris le XML.

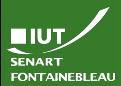

Version simple

[Variables et](#page-28-0) param`etres

# Syntaxe

...

```
<xsl:variable name="nomVariable">
  Du contenu <tag>potentiellement</tag> XML
</xsl:variable>
```

```
<xsl:value-of select="$nomVariable"/>
<xsl:copy-of select="$nomVariable"/>
```
- $\hookrightarrow$  On ne peut pas réaffecter ni redéfinir une variable.
	- $\triangleright$  value-of prend la valeur textuelle de la variable.
	- I copy-of prend la valeur tout le contenu de la variable, y

Du contenu potentiellement XML

Du contenu <tag>potentiellement</tag> XML

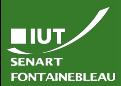

Version simple

Variables et paramètres

# Syntaxe

```
<xsl: variable name="nomVariable">
  Du contenu <tag>potentiellement</tag> XML
</xsl:variable>
```

```
. . .
<xsl:value-of select="$nomVariable"/>
```

```
<xsl:copy-of select="$nomVariable"/>
```
 $\hookrightarrow$  On ne peut pas réaffecter ni redéfinir une variable.

- value-of prend la valeur textuelle de la variable.
- copy-of prend la valeur tout le contenu de la variable, y compris le XML.

La portée de la variable est tout son parent xs1:..., après sa déclaration. Cela comprend donc les descendants de ses frères.

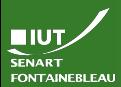

Version avancée

[Variables et](#page-28-0) param`etres

 $\hookrightarrow$  Le contenu des variables peut aussi provenir du document via XSLT.

## Exemple

```
<xsl:variable name="sexe">
  <xsl:choose>
    <xsl:when test="@genre = 'M'">
                         C'est un homme</xsl:when>
    <xsl:when test="@genre = 'F'">
                        C'est une femme</xsl:when>
    <xsl:otherwise>On ne sait pas:
 "<xsl:value-of select="@genre"/>"</xsl:otherwise>
  </xsl:choose>
</xsl:variable>
```
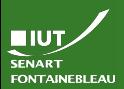

# Utilisation de paramètres

[Variables et](#page-28-0)

param`etres

- ▶ Les variables sont locales, elles ne peuvent être passées en paramètre dans d'autres templates.
- $\blacktriangleright$  Les paramètres, au contraire, sont faits pour ça.

# **Syntaxe**

```
<xsl:template name="nomTemplate">
  <xsl:param name="nomParametre"
             select="'valeurParDefaut'"/>
  ...
```
</xsl:template>

```
...
<xsl:call-template name="nomTemplate">
  <xsl:with-param name="nomParametre"
   select="valeur/qui[peut/etre]/unchemin/@Xpath"/>
<xsl:call-template/>
```
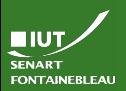

# <span id="page-33-0"></span>Commentaires dans la sortie

[Petites astuces](#page-33-0)

# Syntaxe

<xsl:comment>

Du commentaire

</xsl:comment>

# Exemple

```
<xsl:template match="comment()">
  <xsl:comment>
    Commentaire repris du XML original:
    "" "
        <xsl:value-of select="."/>
    """
  </xsl:comment>
</xsl:template>
```
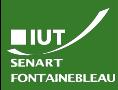

# Copier des éléments du XML source Id´ee

[Petites astuces](#page-33-0)

# Syntaxe

...

```
<xsl:variable name="nomVariable">
  Du contenu <tag>potentiellement</tag> XML
</xsl:variable>
```
<xsl:copy>Nouveau contenu</xsl:copy> <xsl:copy-of select="element/ou/chemin"/>

Deux manières de copier.

- ▶ Copie de l'élément sans copie des fils (ni des attributs).
- Copie profonde, avec les descendants.
- $\triangleright$  xsl: copy-of doit toujours être un élément vide.

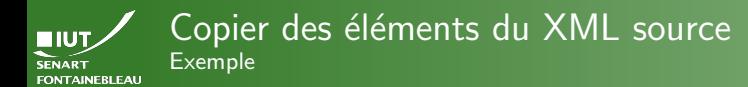

[Petites astuces](#page-33-0)

# Document XML

<elem attr="intro">Bonjour</elem>

# Feuille XSLT

Shallow:  $\langle xsl:copy>Au\;revoir \langle xsl:copy>$ Deep: <xsl:copy-of select="."/>

# **Résultat**

Shallow: <elem>Au revoir</elem> Deep: <elem attr="intro">Bonjour</elem>

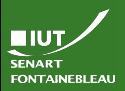

# Formater du texte comme tel

[Petites astuces](#page-33-0)

# Syntaxe

<xsl:text>

Du texte sans balises!

</xsl:comment>

# Exemple (XSLT)

<xsl:text>Avant un truc: </xsl:text> <xsl:value-of select="@note"/> <xsl:text>. Apr`es le truc.</xsl:text>

# Exemple (Résultat)

Avant un truc: A. Aprè s le truc.

# Remarque

Les espaces autour de la valeur sont corrects !

<span id="page-37-0"></span>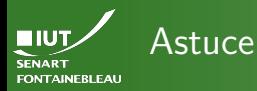

[Mise en application](#page-37-0)

Utiliser le navigateur comme processeur XSLT.

- Fortement déconseillé lors de la phase d'écriture de la feuille XSL : débuggage impossible.
- ▶ Plutôt utile pour rendre facile la lecture de XML (transformation en HTML plutôt qu'ajout de CSS).
- Demande d'avoir la main sur le XML.

# Commande

<?xml-stylesheet type="text/xsl"

href="FeuilleXslt.xsl"?>

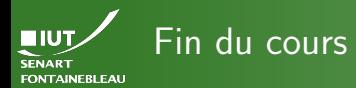

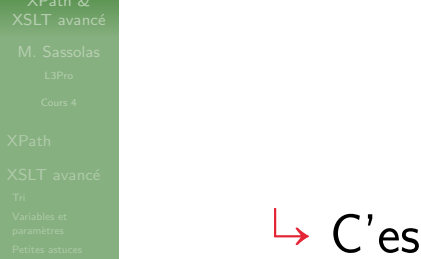

# $\mathop{\rm st}\nolimits$  l'heure du TP  $\leftarrow$

Mise en application

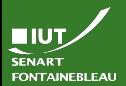

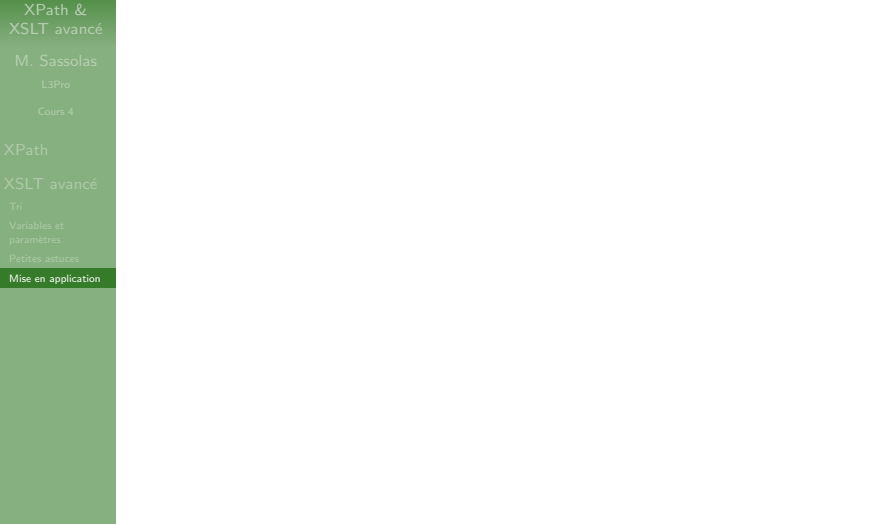